## Sophos Update schlägt fehl

28.04.2024 17:17:34

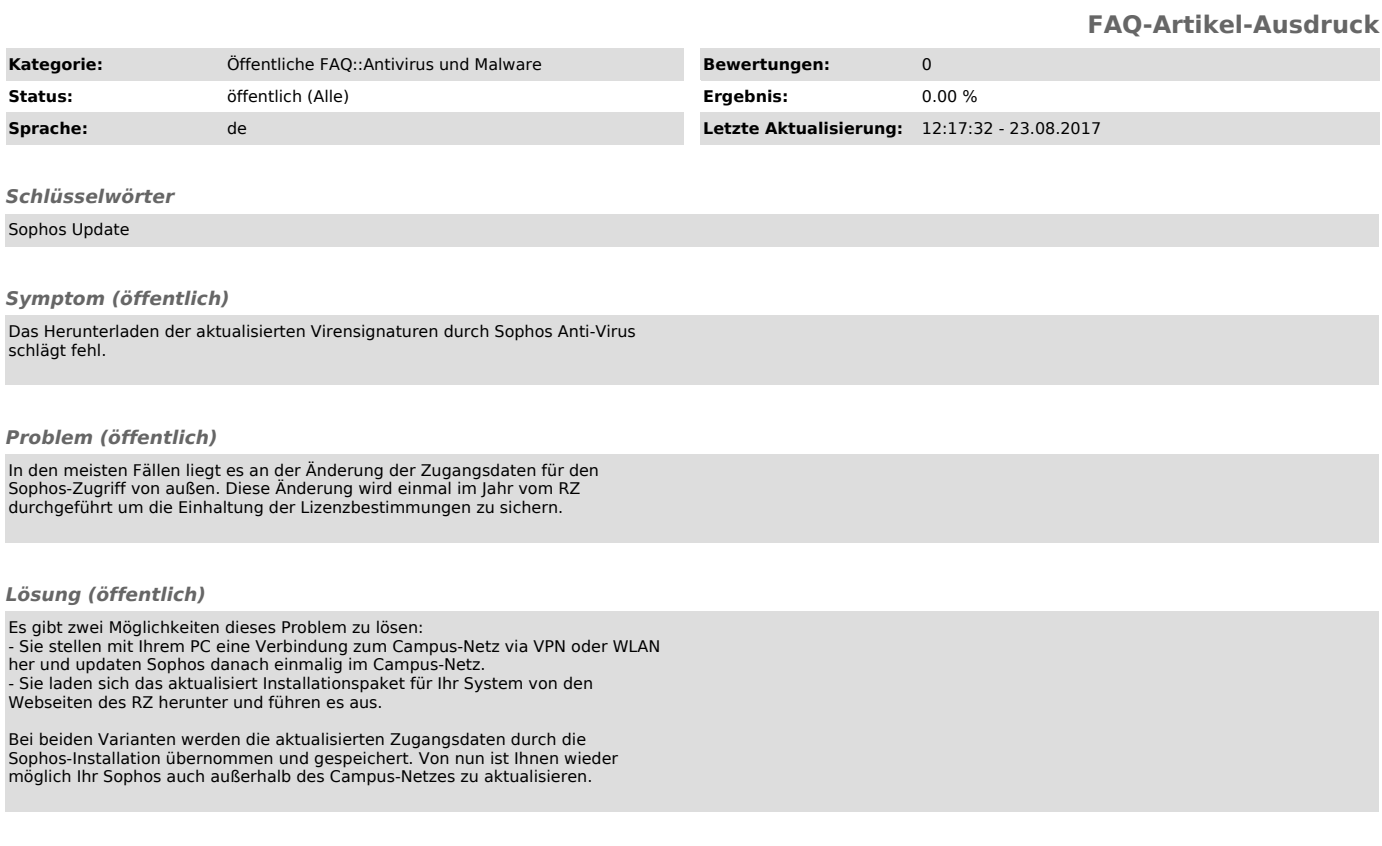